# **Ups-a-Daisy Baby Hat**

# needed:

#### *baby yarn - med preemie*

MC: 70 yards (pink)/CC: 70 yards (white)/C2: 5 yards (yellow) 2.75mm (us 2.0) double-point knitting needles gauge: 16 st/ 18 r = 2"

## *sock yarn - large preemie*

MC: 120 yards /CC: 30 yards/C2: 5 yards 3.5mm (us 4) double-point knitting needles gauge:  $st/ 24 r = 2<sup>r</sup>$ 

#### *dk - newborn*

MC: 150 yards/CC: 40 yards/C2: 5 yards 3.75 mm (us 5) double-point knitting needles gauge: 13 st/ 19  $r = 2$ "

## all yarn requirements are approximate

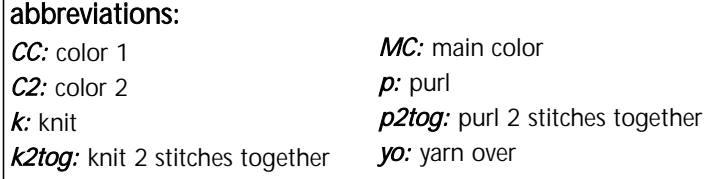

## instructions:

c/o 72 using MC and a stretchier cast on such as the German twisted cast on. Join to form a circle, being careful not to twist your work.

- $\heartsuit$  12 rounds: knit around using MC
- 9 4 rounds: knit 3 with MC, knit 3 with C1 around
- 9 2 rounds: knit around using MC
- $\heartsuit$  2 rounds: knit around using CC
- the German twisted cast on. Join<br>
a circle, being careful not to twist<br>
with MC. repeat from<br>
with MC. Prediction<br>
with MC. Repeat from<br>
arounds: knit around using MC<br>
ounds: knit around using MC<br>
ounds: knit around using it 3 with MC, knit 3 with<br>
it around using MC<br>
it around using CC<br>
it around using CC<br>
rows in stockinette, using<br>
in-the-round method (k<br>
ws, p wrong side rows),<br>
changes according to the<br>
it around using CC<br>
it around u 9 work next 15 rows in stockinette, using then intarsia-in-the-round method (k right side rows, p wrong side rows), making color changes according to the chart below.
- $\heartsuit$  2 rounds: knit around using CC

#### *decreases:*

- with MC k4, k2tog around (60 st)
- 9 knit around using MC
- 9 2 rounds: \*k3 with CC, k2 with MC. repeat from \* around.
- $\heartsuit$  \*k1 with CC, k2tog. k2 with MC. repeat from \* around.
- $\heartsuit$  2 rounds: \*k2 with  $CC, k2$ with MC. repeat from  $*$ around.
- with MC, knit around. (remaining round will be worked with MC)
- \*k2, k2tog. repeat from \* around. (36 st)
- knit around.
- \*k1, k2tog. repeat from \* around. (24 st)
- knit around.
- \*k2tog. repeat from \* around. (12 st)
- $\heartsuit$  with MC, knit around.

#### *finishing:*

break MC, leaving a 12" tail. draw tail through remaining loops on needles. tie off and weave in all ends.

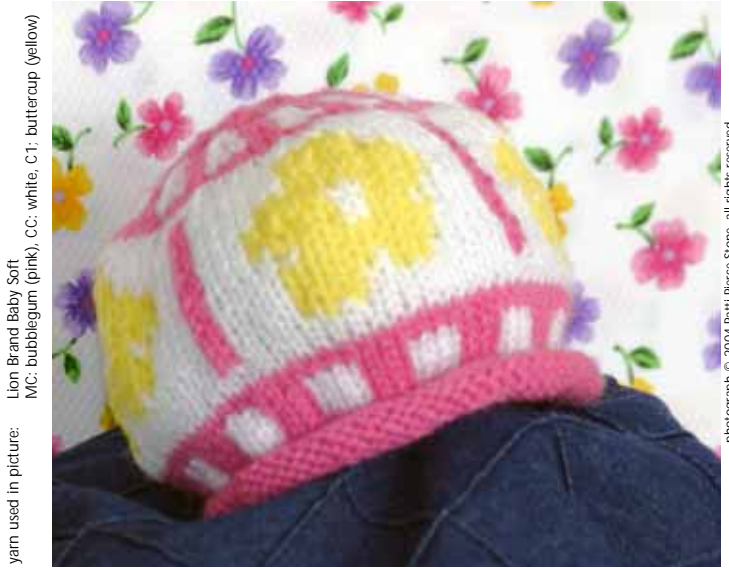

## intarsia-in-the-round

For those unfamiliar, with this method you will knit back and forth as you would with flat knitting, making a join at the turn so you're still working in the round. Mastering the join is what makes the difference and it's really quite simple.

An easy way to make the join is using the yo method. Make the yo after making the turn, but on what would be the "next" needle (the needle to your right, after the work has been turned -- assuming you're right-handed).

Briefly, here are the steps for the end-of-round join:

- Work the last stitch of the round
- Turn your work, so you're now on the "other" side (inside or out, depending on your last row)
- Make a yo, which will be knitted along with the last stitch on the next round and will create the join. *yan over method*--

When the new row will be worked from the purl side, pull the yarn over the front of the needle then around and under the back before making the first purl stitch on the new row.

When the new row will be worked from the knit side, pull the yarn behind the back of the needle then up and over the front and under the needle before making the first knit stitch on the new row.

When you finally work the yo and last stitch at the end of the next round, be sure to tug gently on the working yarn so the seam is snug. One last tip, for the knitside of the work, create your k2tog through the back loops of the 2 stitches. For purl, p2tog as usual.

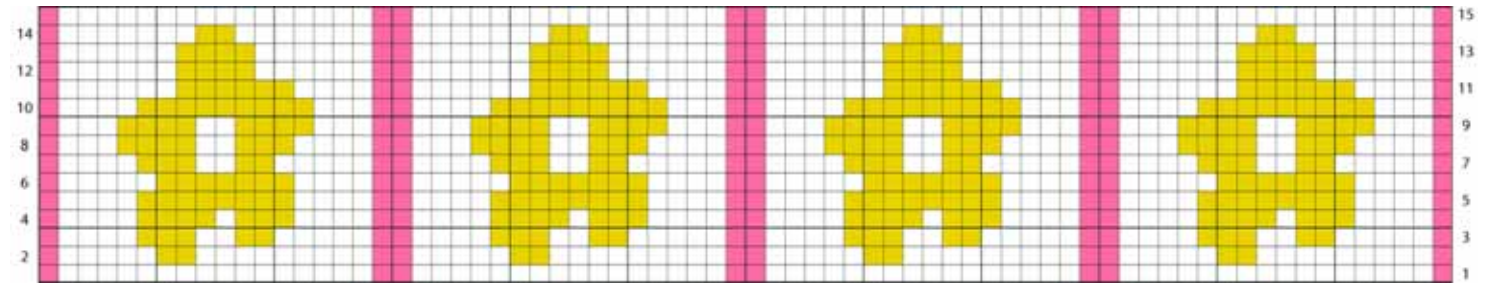

TERMS OF USE ... This is a pattern for charity or personal use only - neither it, nor items made from it, are to be sold!<br>You may provide a direct link to this pattern, but may not copy the contents to your web site or any